## 迦密愛禮信小學 **Google Classroom** 課室版面介紹

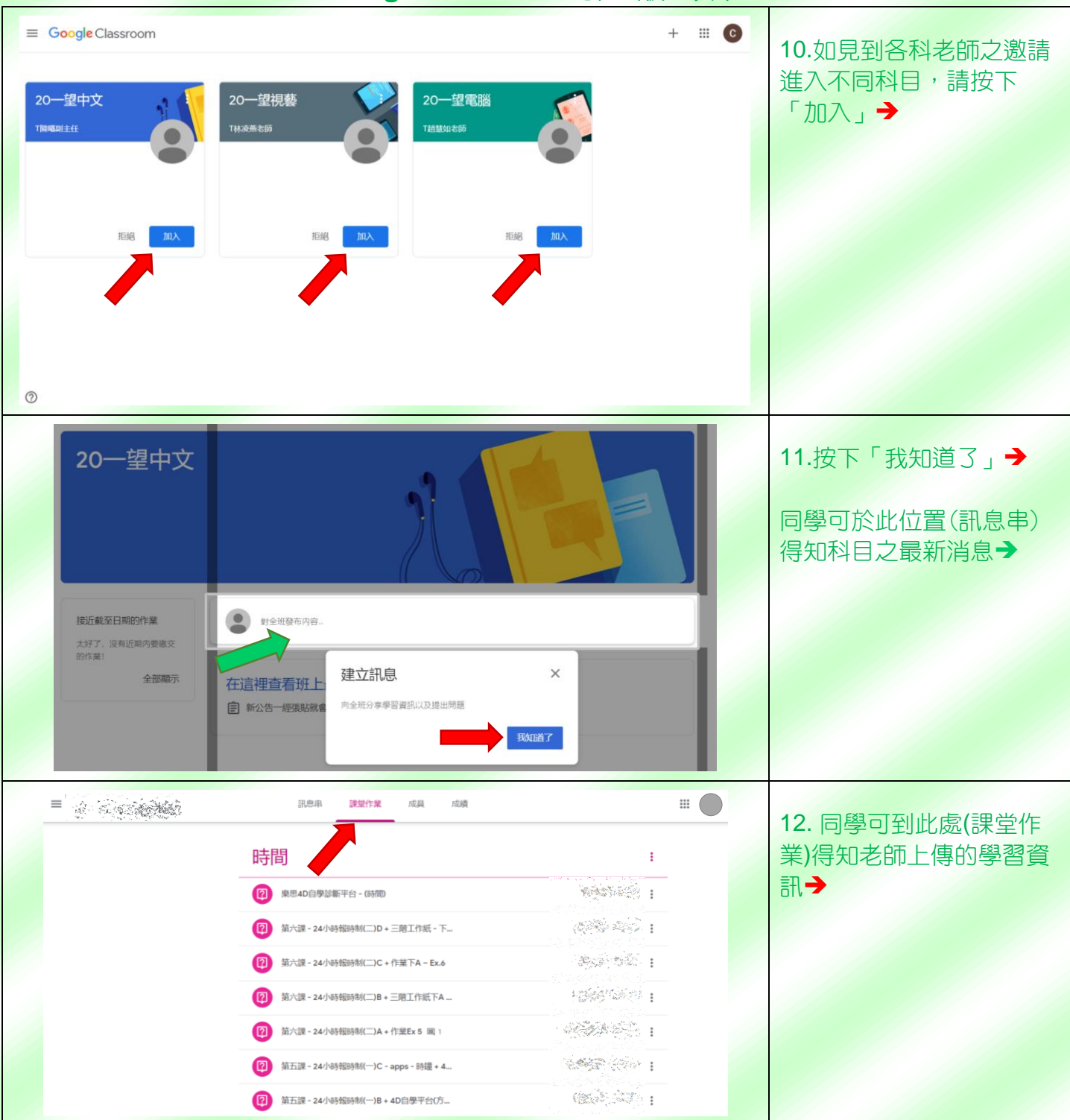

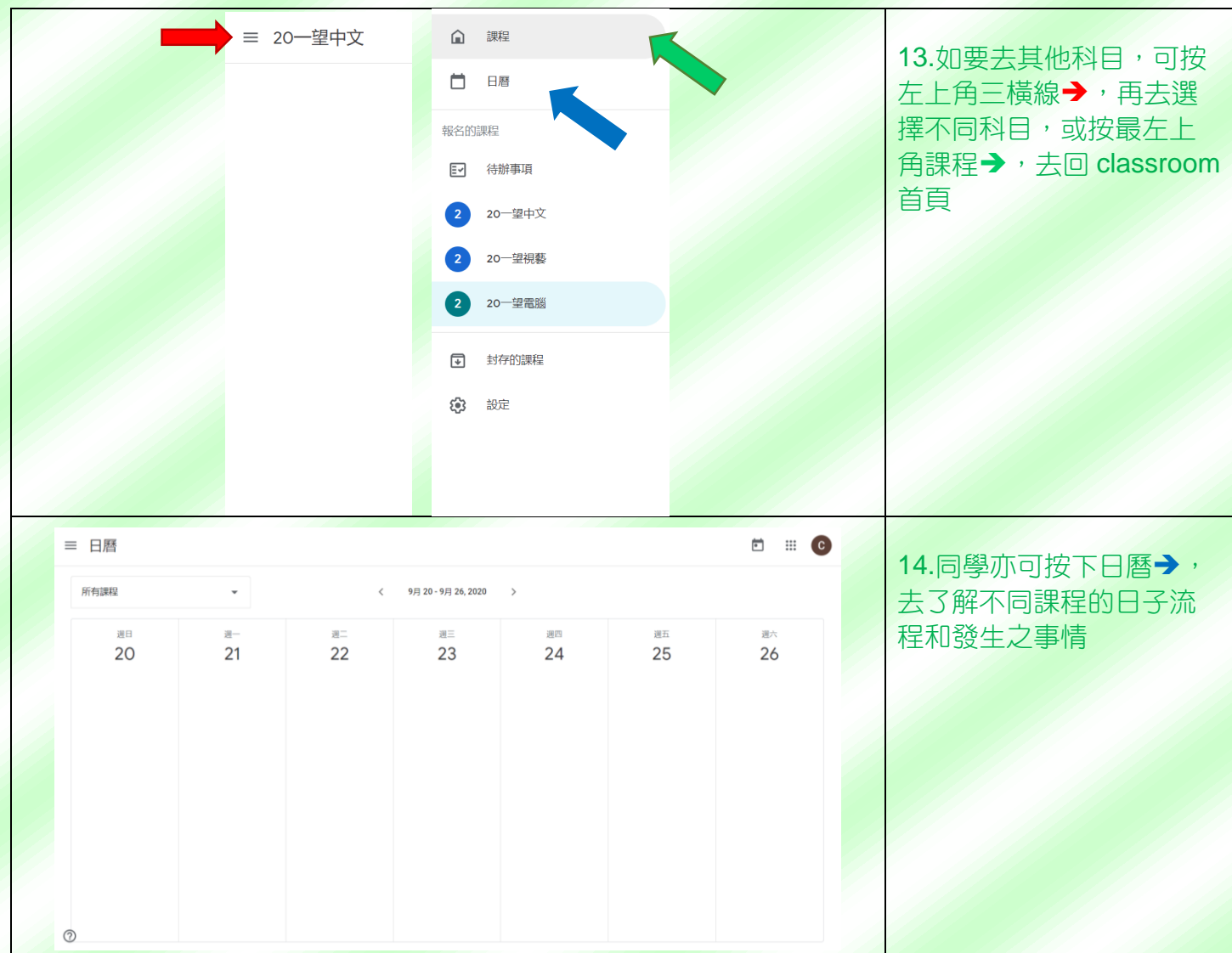